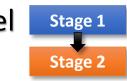

#### 2-Stage Model Approach:

MixWILD combines a Stage 1 mixed-effects location-scale (**MELS**) or mixed-effects multiple location scale (**MEMLS**) model with a subsequent Stage 2 regression in which the Stage 1 random effects are used as regressors in the Stage 2 model. Stage 2 outcome can be a subject-level or 2-level outcome.

| [Model Configuration]                                                                            |                                                                                                    |                                                               |                                                               |          | <b>5</b> Select stage 2 model<br>Select "Yes" when you have a stage 2                                                                                 |
|--------------------------------------------------------------------------------------------------|----------------------------------------------------------------------------------------------------|---------------------------------------------------------------|---------------------------------------------------------------|----------|----------------------------------------------------------------------------------------------------|
| 1 Data import<br>- Import data<br>- Create title (optional)                                      | MixWILD-2.0                                                                                                    | w Data Help                                                   |                                                               | - 🗆 X    | model.<br>Select <b>"No"</b> when you just need a stage 1<br>model.                                                                                   |
| - Set up missing value                                                                           |                                                                                                    |                                                               |                                                               |          | <b>6</b> Select separate stage 2 data                                                                                                    |
| 2 Select stage 1 outcome<br>Select Continuous, Dichotomous,                                      |                                                                                                    | CSV file path:     Title (optional):                          | ents\Dataset_HealthBehavAcadPerfAffect.csv Change Dataset     |          | Select " <b>Yes</b> " when your stage 2 data file<br>is separate (need <b>ID</b> to link with stage 1).                                               |
| or <b>Ordinal</b> for Stage 1 outcome.                                                           | Dataset                                                                                                    | <ul> <li>Does your data contain missing values?</li> </ul>    | ● Yes O No                                                    |          | Import Dataset for stage 2 separate data.                                                                                                    |
| Choose between <b>Probit</b> or <b>Logisti</b> c model if your Stage 1 outcome is                |                                                                                                    | What is your missing data coded as?                           | -999                                                          |          | Select <b>"No"</b> when your stage 1 & 2 data are saved in the same file.                                                                             |
| dichotomous/ordinal.                                                                             |                                                                                                    | ③ Stage 1 outcome:                                            | Continuous O Dichotomous O Ordinal                            |          | 7 Select stage 2 model                                                                                                    |
| <b>3</b> Specify random location<br>Select "Intercept only" and the                              | Stage 1 Model                                                                                                    | Specify random location effects:                              | ● Intercept only ○ Intercept and slope(s)                     |          | <ul> <li>The stage-2 outcome can be single- or<br/>multilevel.</li> </ul>                                                                             |
| model includes a random subject intercept.                                                       |                                                                                                    | Include estimates of random scale:                            | ● Yes O No                                                    |          | 8 Select stage 2 outcome                                                                                                    |
| It will become <b>MELS</b> when adding a random scale (#4).                                      | Stage 2 Model                                                                                                    | Include Stage 2 model:                                        |                                                               |          | <ul> <li>Continuous: BMI or weight;</li> <li>Dichotomous: Yes or No;</li> </ul>                                                                       |
| Select "Intercept and slope(s)" and                                                              | and the second second sec                                                                                                    | Include separate Stage 2 data file:<br>Stage 2 CSV file path: | Import Dataset                                                |          | <b>Count:</b> Times of having snacks per day <b>Nominal:</b> Types of physical activities                                                             |
| the model includes a random subject intercept and random                                         | in the second second se | Stage 2 model type:                                           | Single level      Multilevel                                  |          | 9 Set a random seed (optional)                                                                                                    |
| slope(s).                                                                                        | and the second second s | Stage 2 outcome:                                              | $\bigcirc$ Continuous $\ \ \ \ \ \ \ \ \ \ \ \ \ \ \ \ \ \ \$ |          | <ul> <li>Use the same seed for resampling will</li> <li>→ allow you to get the same result.</li> </ul>                                                |
| It will become <b>MEMLS</b> when adding a random scale (#4).                                     |                                                                                                    | Set a seed for Stage 2 resampling (optional<br>)              | I): 12345                                                     | '        | O Complete Model Config.:                                                                                                    |
| 4 Select random scale                                                                            |                                                                                                    |                                                               | Save Model Reset Continue                                     |          | <ul> <li>Click "Continue": Click continue to enter</li> <li>Stage 1 Configuration window.</li> <li>Click reset (optional): Reset settings.</li> </ul> |
| random subject scale (allowing subjects to have individual within-<br>subject variance effects). | * Please see m                                                                                                    | ore details in User's Guide Chapte                            | er 3.                                                         |          | Save model (optional): Click it to keep all<br>the model configuration settings above<br>and save it as a .MW file.                                   |
| Website: <u>https://reach-lab.gi</u>                                                             | thub.io/MixWild(                                                                                                    | GUI/                                                          | THE UNIVERSITY OF                                             | Northeas | stern USC University of                                                                                                    |
| User Guide: <u>https://reach-lab</u>                                                             | o.github.io/MixW                                                                                                    | /ildGUI/MixWild_User_Guide.pdf                                | SCHICAGO 🔇                                                    | Universi |                                                                                                    |

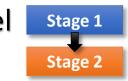

#### 2-Stage Model Approach:

MixWILD combines a Stage 1 mixed-effects location-scale (MELS) or mixed-effects multiple location scale (MEMLS) model with a subsequent Stage 2 regression in which the Stage 1 random effects are used as regressors in the Stage 2 model. Stage 2 outcome can be a subject-level or 2-level outcome.

University

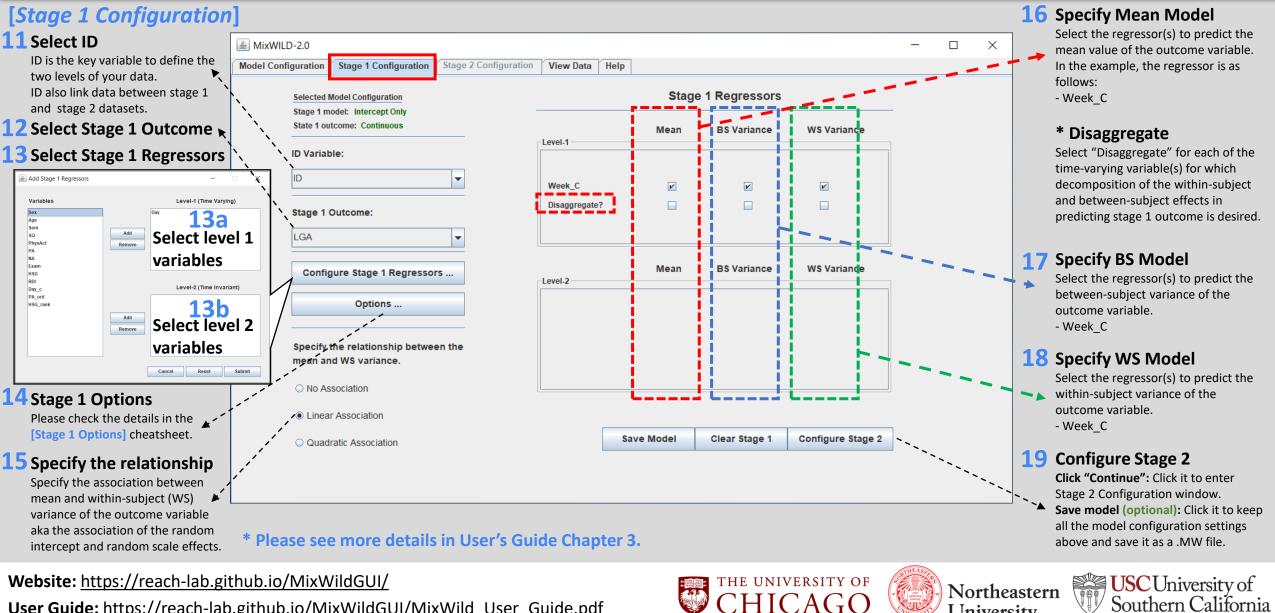

User Guide: https://reach-lab.github.io/MixWildGUI/MixWild User Guide.pdf

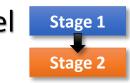

#### 2-Stage Model Approach:

MixWILD combines a Stage 1 mixed-effects location-scale (MELS) or mixed-effects multiple location scale (MEMLS) model with a subsequent Stage 2 regression in which the Stage 1 random effects are used as regressors in the Stage 2 model. Stage 2 outcome can be a subject-level or 2-level outcome.

University

Southern California

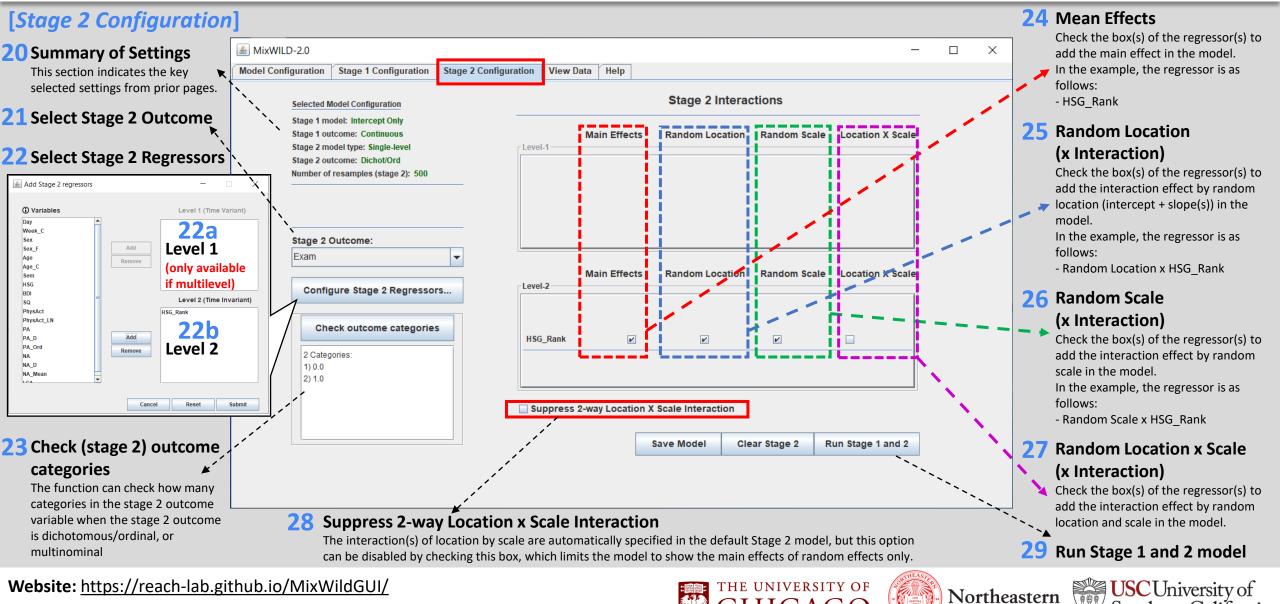

User Guide: https://reach-lab.github.io/MixWildGUI/MixWild User Guide.pdf

#### 2-Stage Model MIX{WILD} Cheatsheet

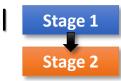

#### 2-Stage Model Approach:

MixWILD combines a Stage 1 mixed-effects location-scale (MELS) or mixed-effects multiple location scale (MEMLS) model with a subsequent Stage 2 regression in which the Stage 1 random effects are used as regressors in the Stage 2 model. Stage 2 outcome can be a subject-level or 2-level outcome.

#### [Stage 1 Analysis Results]

| Overview (Example 2 in Users' Guide Chapter 3)                                             | Results from stage 1 analysis                                                                                                    |    |  |  |  |
|--------------------------------------------------------------------------------------------|----------------------------------------------------------------------------------------------------|----|--|--|--|
| In this analysis, the outcome variable is learning goal achievement (LGA), and we examine  |                                                                                                    | ]/ |  |  |  |
| whether week elapsed (Week_C) can predict their LGA (continuous, time-varying variable)    |                                                                                                    |    |  |  |  |
| in the Mean, BS and WS Variance submodels.                                                 | Model WITH RANDOM Scale                                                                                                    |    |  |  |  |
|                                                                                            | Total Iterations = 13                                                                                                    |    |  |  |  |
|                                                                                            | Final Ridge value = 0.0                                                                                                    |    |  |  |  |
| Mean (Beta) Model                                                                          |                                                                                                    |    |  |  |  |
| This analysis shows that a person's LGA is not significantly related to the week elapsed   | Log Likelihood = -2739.260                                                                                                    |    |  |  |  |
| (beta=-0.015).                                                                             | Akaike's Information Criterion = -2747.260<br>Schwarz's Bayesian Criterion = -2756.366                                                 |    |  |  |  |
|                                                                                            | Schwarz S Bayesian Criterion2/56.366                                                                                                   |    |  |  |  |
| DC (Alaba) Madal                                                                           | ==> multiplied by -2                                                                                                    |    |  |  |  |
| BS (Alpha) Model                                                                           | Log Likelihood = 5478.520                                                                                                    |    |  |  |  |
| The intercept estimate shows subject's BS Variance is different from zero on the log scale | Akaike's Information Criterion = 5494.520                                                                                              |    |  |  |  |
| (alpha=-0.994). The BS variance is equal to exp(-0.994) = 0.370. Subjects' LGA means are   | Schwarz's Bayesian Criterion = 5512.733                                                                                                |    |  |  |  |
| more varied with increased units of the week elapsed (alpha=0.096).                        |                                                                                                    |    |  |  |  |
|                                                                                            | Variable Estimate AsymStdError z-value p-value                                                                                         |    |  |  |  |
| WS (Tau) Model                                                                             |                                                                                                    |    |  |  |  |
| The intercept estimate shows subject's WS Variance is different from zero on the log scale | BETA (regression coefficients)                                                                                                    |    |  |  |  |
|                                                                                            | intercept 2.14526 0.07468 28.72584 0.00000                                                                                             |    |  |  |  |
| (tau=-0.306). The WS variance is equal to exp(-0.306) = 0.736. The within-subject variance | Week C -0.01501 0.01552 -0.96704 0.33353                                                                                               |    |  |  |  |
| in LGA decreases for subjects on the day elapsed ( $tau=-0.080$ ).                         | ALPHA (BS variance parameters: log-linear model)           intercept         -0.99350         0.17907         -5.54810         0.00000 |    |  |  |  |
|                                                                                            | Week C 0.09621 0.04907 1.96067 0.04992                                                                                                 | =  |  |  |  |
| Random Scale                                                                               | TAU (WS variance parameters: log-linear model)                                                                                         |    |  |  |  |
| A significant random scale standard deviation (Std Dev) suggests that subjects differ from | intercept -0.30635 0.05911 -5.18293 0.00000                                                                                            |    |  |  |  |
| each other in their degree of WS variance in LGA (scale $sd=0.410$ ).                      | Week C -0.08035 0.02694 -2.98267 0.00286                                                                                               |    |  |  |  |
|                                                                                            | Random scale standard deviation           Std Dev         0.40979         0.04889         8.38112         0.00000                      |    |  |  |  |
|                                                                                            | Random location (mean) effect on WS variance                                                                                           |    |  |  |  |
| Association between Mean and WS Variance                                                   | Loc Eff -0.07005 0.06292 -1.11328 0.26559                                                                                              | -  |  |  |  |
| WS variance and mean are not statistically related ( <i>estimate=-0.070</i> ).             |                                                                                                    |    |  |  |  |
|                                                                                            |                                                                                                    |    |  |  |  |

\* Please see more details in User's Guide Chapter 3 {Example 2}.

Website: https://reach-lab.github.io/MixWildGUI/ User Guide: https://reach-lab.github.io/MixWildGUI/MixWild User Guide.pdf

## THE UNIVERSITY OF

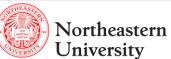

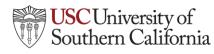

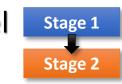

#### 2-Stage Model Approach:

MixWILD combines a Stage 1 mixed-effects location-scale (**MELS**) or mixed-effects multiple location scale (**MEMLS**) model with a subsequent Stage 2 regression in which the Stage 1 random effects are used as regressors in the Stage 2 model. Stage 2 outcome can be a subject-level or 2-level outcome.

#### [Stage 2 Analysis Results]

#### **Overview** (Example 2 in Users' Guide Chapter 3)

In this analysis, it examines whether the random effects (a subject's intercept and scale estimates) from the MELS analysis are associated with a Stage 2 outcome, Exam. In addition, we control for the covariate, high school grades (HSG\_Rank) in the model. Since the outcome, Examination success, is subject-level and dichotomous (1 = Pass), a subject-level logistic regression model treating the stage-1 subject-level random effects as regressors will be run.

#### Subject-level Logistic Regression Model

This regression analysis indicates that as subject's high school grades increased, their likelihood of passing exam in college is increased (*beta=1.770*). There is no statistical association between random effects (i.e., random location and random scale effects) and examination success. The data also don't support the control variable, high school grades, is moderated by random effects.

#### **Regressor List:**

Locat\_1: Estimated Random Location Effect

Locat\_1\*HSG\_Rank: Interaction between Random Location and High School Grades Scale\_1: Estimated Random Scale Effect

Scale\_1\*HSG\_Rank: Interaction between Random Scale and High School Grades Locat\_1\*Scale: Interaction between Random Location and Random Scale

| There are                              | 0 subjects wit | h unestimable rand | lom effect values | s       |   |
|----------------------------------------|----------------|--------------------|-------------------|---------|---|
| Number of replicati                    | lons = 4       | .99                |                   |         |   |
|                                        |                |                    |                   |         |   |
| final Results                          |                |                    |                   |         |   |
|                                        |                |                    |                   |         |   |
| Average Log Likelih                    | = boot         | -41.764 (sd=       | 7.331)            |         |   |
| Akaike's Informatio                    |                |                    |                   |         |   |
| Schwarz's Bayesian                     | Criterion =    | -56.732            |                   |         |   |
| ==> multiplied by -                    | -2             |                    |                   |         |   |
| Log Likelihood                         | =              | 83.528             |                   |         |   |
| Akaike's Informatio                    | on Criterion = | 97.528             |                   |         |   |
| Schwarz's Bayesian                     | Criterion =    | 113.465            |                   |         |   |
| Variable                               |                |                    |                   | p-value |   |
| Intercept                              |                | 1.00715            |                   | 0.01663 | E |
| ISG Rank                               |                |                    |                   |         |   |
| -                                      |                |                    |                   |         |   |
| locat_1*HSG_Rank                       | 0.02781        | 0.07885            | 0.35265           | 0.72435 |   |
| Socat_1<br>Socat_1*HSG_Rank<br>Scale_1 | -0.33888       | 1.29026            | -0.26265          | 0.79282 |   |
| Scale 1*HSG Rank                       | 0.02712        | 0.09438            | 0.28730           | 0.77389 |   |
|                                        |                | 0.41085            |                   |         |   |

\* Please see more details in User's Guide Chapter 3 {Example 2}.

Website: https://reach-lab.github.io/MixWildGUI/

User Guide: https://reach-lab.github.io/MixWildGUI/MixWild\_User\_Guide.pdf

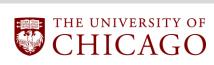

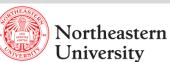

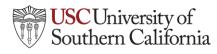